## **How To Download Hair Brush In Photoshop LINK**

Installing Flash is a bit more involved. You need to locate a.exe file for the version of Adobe Flash you want to use and then install it. Then, locate the flash file and double-click it. In the next step, you need to enter the serial key and then click the OK button. You will then need to reboot your computer and the installation is complete. Installing and cracking Adobe Flash is a simple process that is not a difficult process. First, you need to locate the Adobe Flash.exe file that you want to install. The file is usually available on your computer from where you downloaded the software. Once the file is downloaded, double-click it, and then follow the on-screen directions to install Adobe Flash. After the installation, locate the crack file and copy it to your computer. Then, open the crack file and follow the instructions on how to use it. If you have any questions regarding installing Adobe Flash or any other software, please feel free to ask in the comments below.

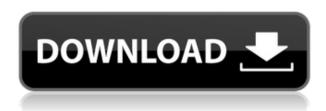

Adobe Photoshop Lightroom CC 2021 is an easy to use and powerful image editing and management program. It's quite similar with the standard version of Lightroom along with the photo editing tools that make adding and modifying edits such as sharpening, cropping, resizing and much more extremely simple and easy to use and quick. If you are looking for a way to edit and manage your images without having the hassle of creating a separate program, then you will want to consider Lightroom. It can be considered a personal photo editing application as well as a management program. So you can use one to edit your images and make adjustments to them as well as with a separate app to manage what you have created and make them available to others. Adobe Photoshop Elements appears to be a fairly minimal tool for those who enjoy a simple way of editing personal photos or for hobbyists who like the minimal effort approach to creating layouts for photographs. But don't let that fool you. This is an excellent photo editing tool at a very affordable price. It's also quite fast and powerful. And the video editing that comes with the app is a nice touch too. The one drawback with Photoshop is the high up-front investment. But you can also download it for free as part of the Creative Cloud memberships. What if you could merge and share instantly? Well, you can with the Adobe Photoshop Elements 2021. You can have and use 2,000 different by your side. You could edit and manage your pictures and make videos instantly. In short, how simple you can do it. Photoshop Elements lets you share your projects with friends and colleagues. The program even provide you with a complimentary 30-day trial version.

## Photoshop 2022 (version 23)Keygen Full Version With Serial Key For Windows 64 Bits 2022

You can also add & adjust a layer's Sharpen, Smooth, or Graininess. You can also make your images vibrant with the Vibrance, Saturation, and Exposure tools. In addition, you can use the Adjustment brush to make adjustments. Using the Clone Stamp Tool, you can make a patch of pixels and add it to any image. It is also useful for cloning out unwanted areas, making minor corrections, or fixing an image that is too bright or too dark. Whether you want to add effects, create complex compositions, or create three-dimensional art pieces, Photoshop is your tool. It has a multitude of tools to choose from, including such tools as the Pen, the Brushes, the Lasso, the Magic Wand, the Eyedropper, the Eraser, the Free Transform tool, the Spot Healing tool, the Spot Healing Brush, the Clone Stamp tool, the Smudge tool, the Rotate tools, the Transform tools, the Warp tool, the Gradient tool, the Matching tool, and the Liquify tool. To learn more about these tools, visit the help section on the program. With Photoshop Lens Blur you can easily blur your shots to make them look slightly out of focus. Lens Blur lets you make incredibly subtle improvements to your favorite photos with the click of a button. One of the most common and important features for photography is the ability to change the white balance. The colored filter feature allows you to shift the color balance of the image allowing you to quickly correct the color of a shot. Meanwhile the exposure slider allows you to control the amount of light or dark that a shot is lit with. If you are looking for premiere photo editing software and want to see just how powerful the software is Photoshop is a great and affordable choice. 933d7f57e6

## Photoshop 2022 (version 23)Product Key Full For Windows 64 Bits 2023

Adobe Photoshop is a powerful and popular image editing software that is used for designing and editing multiple images. The software is best used by pros due to its advanced features and features. With a myriad of different tools and features, Adobe Photoshop is the most powerful image editing software that can be used for various purposes. Elements offers a smaller subset of editing features, as compared to its full Adobe Photoshop counterpart. You get the features for the featured layers, editing, developing, and color correction. Photoshop's 3D features will be removed in future updates. Users working with 3D are encouraged to explore Adobe's new Substance 3D collection, which represents the next generation of 3D tools from Adobe. Additional details on the discontinuation of Photoshop's 3D features can be found here: Photoshop 3D Common questions on discontinued 3D features. Adobe Photoshop is a desktop publishing software developed by Adobe for the design and production of high-quality print and digital images. It features many features and tools designed for the manipulation of elements in digital images, including resizing, cropping, retouching, and various effects. The Photoshop interface is clean and intuitive. Adobe has recently announced the new feature releases for Photoshop for 2021, as well as a range of new additions to Photoshop Elements. On Photoshop, there's a number of new and exciting features, including reimagined filters powered by Adobe Sensei, which allow you to change the direction of a person's gaze in seconds (it's pretty trippy stuff!).

how to download the photoshop for free hair brush set photoshop download photoshop 7.0 hair brushes free download photoshop cs6 hair brushes free download hair retouching brushes for photoshop free download photoshop cs3 hair brushes free download body hair brush photoshop free download afro hair brush photoshop free download adobe photoshop hair brush free download how to download photoshop 2015 for free

Elements uses Photoshop's Content-Aware technology to fill the gaps in photos that don't contain a subject. We recommend that you bring this feature into Photoshop, where it's available in the Bridge window. Adobe Photoshop CC 2017 Ten A-Z Tipz (2018) features the tip-of-the-week tips page for Adobe Photoshop, giving you special bonus tips to help you get the most out of Photoshop CC 2017! This free bonus eBook is part of the Photoshop CC 2017 Photoshop Essentials library of eBooks, training videos and tutorials that will deliver the knowledge you need to empower creative professionals. After the release of (Adobe Photoshop CS6), Adobe Photoshop CS6 is the biggest release of this year. Along with new features, Adobe Photoshop CS6 is also widely used by many new user. In this comprehensive review, we will show you the new features of Adobe Photoshop CS6 and some Ignite CS6.1.8 tools Retouching Features - Adobe Photoshop has one of the most luscious feature of retouching tools. It is called the Content-Aware Move and the idea is only to keep the recognizable parts of an image but to move the work of any details that lie beyond the edges of an object. This ensures that all of the bits of an object that are beyond the edge of the source will be moved down to preserve the integrity of the rest of the graphic. This retouching feature is increasingly in use by many people to improve the quality of their photographs, so it is important to know how to use it now.

Adobe has updated Photoshop to version 2019, the fourth major release in a row out for all platforms. The new program is a biggie, with many new features under the hood. So, if you're an avid Photoshop user, you'll be happy to know that you're in for a treat. However, it's not all good news. The company has also reportedly decided to remove the feature that lets you tweak the way text looks on screen. That's means no more "font menu" entry for you. According to Adobe's blog post, the removal came down after a number of users pointed out that the feature made the text look better. It's there in some versions of Photoshop but not in the latest. Adobe also rolled out a number of new features such as Adobe's latest Emotion App which lets you copy and paste designs, watercolor, and much more. The company is also rolling out a new version of the desktop companion, Adobe CS6, called CC 2019 Design Premium. It's a paid program that comes with a ton of new features for web designers and product photographers. The toolset in Photoshop CC 2018 is particularly developed to work in web browsers. This includes a range of different layer effects which can be seen in the Photos section of this blog post. However, many features do not currently work in web browsers including cloning, Spot Healing Brush adjustments, Spot Healing Brush quick selection, some masking and transformations, and fluid graphics in canvas and Keynote Slides. Like many applications and software products, Photoshop has a learning curve and there is a steep learning curve associated with the entire suite of products. In many cases, you can make quick progress toward mastery by simply experimenting with the features, applying your existing skills to the process.

https://techplanet.today/post/405499/Law\_Dictionary\_Free\_Free\_Download\_Full\_Version\_For https://techplanet.today/post/3dmgame-totalwarattilav140-v150updateincldlcandcrack-reloaded-link https://new.c.mi.com/my/post/405494/Cracked\_Steam\_2032013\_rar\_TOP https://new.c.mi.com/my/post/405489/Happy\_Go\_Lucky\_2014\_720p\_19\_INSTALL https://techplanet.today/post/idecad-mimari-514-crack-indir-full https://new.c.mi.com/th/post/757863/Ginecologia\_De\_Novak\_15\_Edicion\_99pdf\_HOT https://new.c.mi.com/th/post/752704/Smaller\_And\_Smaller\_Circles\_Pdf\_REPACK\_Free\_Downlo https://new.c.mi.com/global/post/475698/Chalk\_N\_Duster\_Malayalam\_Movie\_Download\_Torrent\_LI\_https://techplanet.today/post/crazytalk-animator-combo-pack-power-tools-vol-4-mediafire-download-free\_https://new.c.mi.com/th/post/754236/\_TOP\_Download\_Ft8u245\_Dll\_Hit

https://new.c.mi.com/th/post/754236/\_TOP\_\_Download\_Ft8u245\_Dll\_Hit https://techplanet.today/post/vettaiyadu-vilayadu-video-songs-hd-1080p-blu-ray https://new.c.mi.com/ng/post/32714/Yith\_Woocommerce\_Multi\_Vendor\_Premium\_Nulled\_WORK

Adobe Photoshop Elements 2019 includes a range of new features, including a new Skylight feature which lets you take advantage of light at different times of the day and lets you adjust the intensity of light and the color rendering of your image. As well as this, a new Content-Aware Scaling feature is included, which lets you take a close-up photo of a flower and automatically scale the photo to make it look more like a macro photograph. With unique features and tools, Adobe Photoshop can create the best quality images for printing and viewing. It also allows users to edit images in rotoscoped, retouch and composite images and to make panoramic maps, adjust the contrast, brightness, and color of images, and much more. The features in Adobe Photoshop are the best tools which will help you in editing photos and images. The software has a number of tools used for retouching, compositing, and image editing. This software is designed for people who love to create the best quality photos, images, and graphics. Adobe Photoshop is not just a powerful image-editing tool, but also a tool that enhances the creativity of its user. It provides an easy way to manipulate

images, make them look good, and organize them. It can be used to create a logo, publish a brochure, create a website or design an app. Probably the most exciting thing about Photoshop is that it is a tool that contains all of the features a professional designer may need in one tool. It can work in both the Web browser, desktop, or mobile. With the different capabilities of Photoshop, you can also make the typical designs of Photoshop, plus more. Besides, all of the features are equally good and bring many new ways to work and create. With the introduction of a new version of Photoshop, what is the best new feature in Photoshop? Here are the top 10 best features from Photoshop.

It always took us time to go from layer to layer, lock a ..., make adjustments to the entire image, and flip to the other side. There's now a quick access pop-up menu for changing the selected area, making it easier to do more editing on your image. You can now select an area in the image to be copied, shown in the tools box when you have it selected. But you can also copy one area, such as layer contents, and then select the other. The shift key is used for moving the selection. Adjustments to the Point Selection tool, as well as to the Paint Bucket and Magnetic Lasso tools, can now be applied to the entire image. This enables you to go to areas of the image that you have already selected, and make adjustments to both the interior and exterior pixels of the selection. The process for adding text to an image is always the same. Do you want to add plain text to your file, or do you want to add some typographic properties? If you used to be able to create text in Illustrator, then you'll see a lot of advanced options in Photoshop's text tools. You can add kerning between for characters, set up basic text style, change text color or use one of the many presets you can create in Adobe Typekit, please click here. You can also create a strong paragraph of text that's ready for printing. You can then use things like the Spot Healing Brush to add seamless cross-color changes to the image at the same time the tool is also adjusting the areas it selects. Some of the most favorite Image Adjustment Tools you've always used, such as the dodge and burn tools, now work in multithreaded mode on the large GPU to process images quickly.